## **Permitir ventanas emergentes (pop ups) en Internet Explorer**

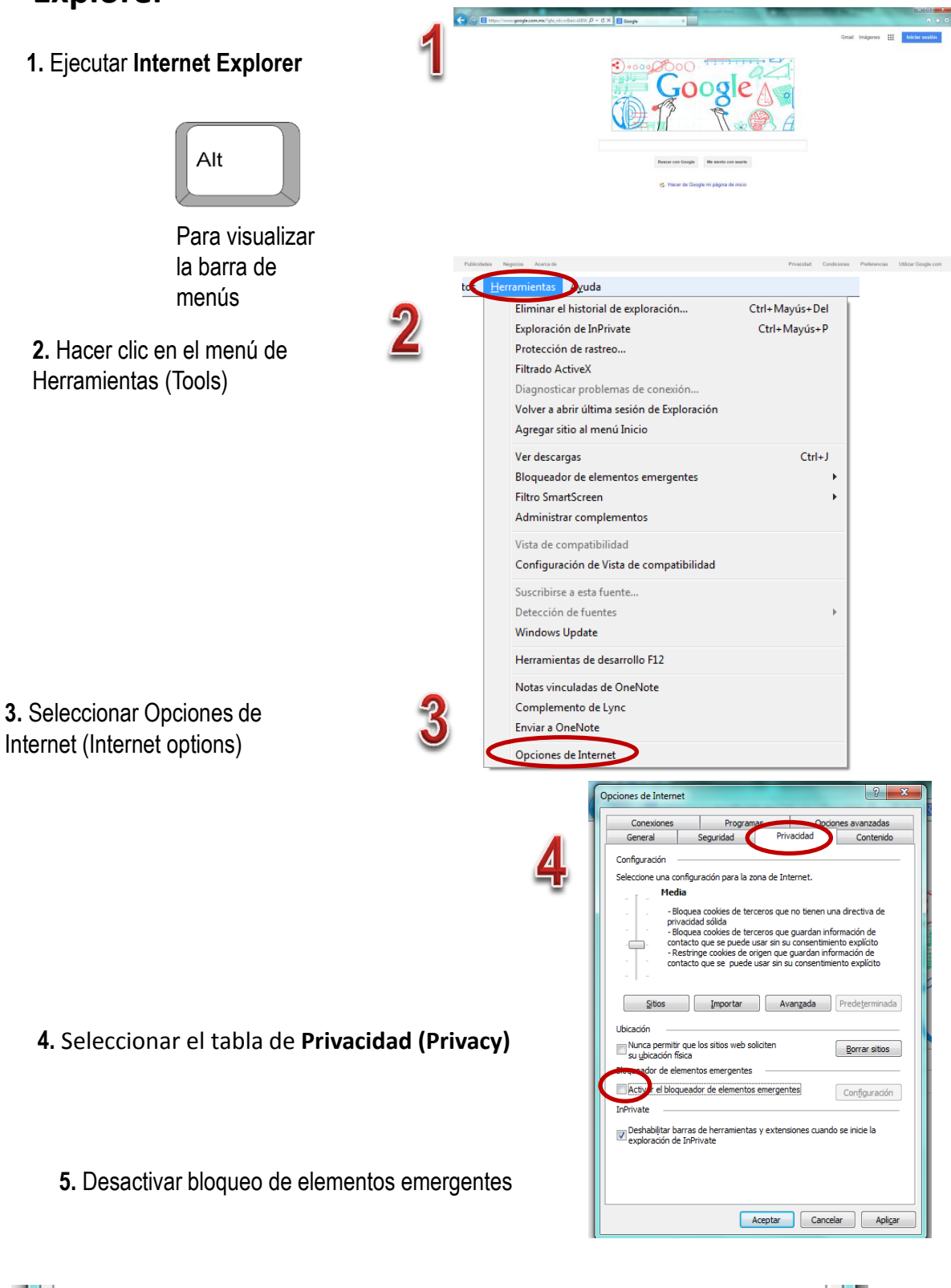

ictivar el bloqueador de elementos emergentes

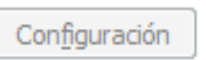

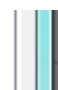